XMLExporter.export(this);

```
S. (Natanius S. Selbys)
  (export)
\vdots 0.000 \vdots 0.000 \vdots 0.000 \vdots 0.000 \vdots 0.000 \vdots 0.000 \vdots 0.000 \vdots 0.000 \vdots 0.000 \vdots 0.000 \vdots 0.000 \vdots 0.000 \vdots 0.000 \vdots 0.000 \vdots 0.000 \vdots 0.000 \vdots 0.000 \vdots 0.000 \vdotsas a text (Message, Activity) 2002 Example 2014 (PDF, XML)
abstract class Format { }
class PDF extends Format { }
class XML extends Format { }
public abstract class Item {
    void export(Format f) {
       throw new UnknownFormatException(f);
    }
    abstract void export(PDF pdf);
    abstract void export(XML xml);
}
class Message extends Item {
    @Override
    void export(PDF f) {
       PDFExporter.export(this);
    }
    @Override
    void export(XML xml) {
      XMLExporter.export(this);
    }
}
class Activity extends Item {
    @Override
    void export(PDF pdf) {
       PDFExporter.export(this);
    }
    @Override
    void export(XML xml) {
```

```
Visitor Pattern
```
비지터 패턴은 어떤 구조로부터 그 안에 있는 연산들을 분리해내는 방법을 설계한 것이다. 보통의 옵저 버들은 클로저의 [멀티메서드](https://moro.kr/open/%EB%A9%80%ED%8B%B0%EB%A9%94%EC%84%9C%EB%93%9C), [프로토콜](https://moro.kr/open/%ED%94%84%EB%A1%9C%ED%86%A0%EC%BD%9C), [타입](https://moro.kr/open/%ED%83%80%EC%9E%85), [프록시](https://moro.kr/open/%ED%94%84%EB%A1%9D%EC%8B%9C)와 유사해 보이면서도 그 특징들을 구체화하고 있다.

 } }  $\frac{1}{2}$ outs the contract of the contract of the contract of the contract of the contract of the contract of the contract of the contract of the contract of the contract of the contract of the contract of the contract of the cont  $\therefore$  2 이브: 다음의 코드를 보시죠

```
Item i = new Activity();
Format f = new PDF();
i.export(f);
```
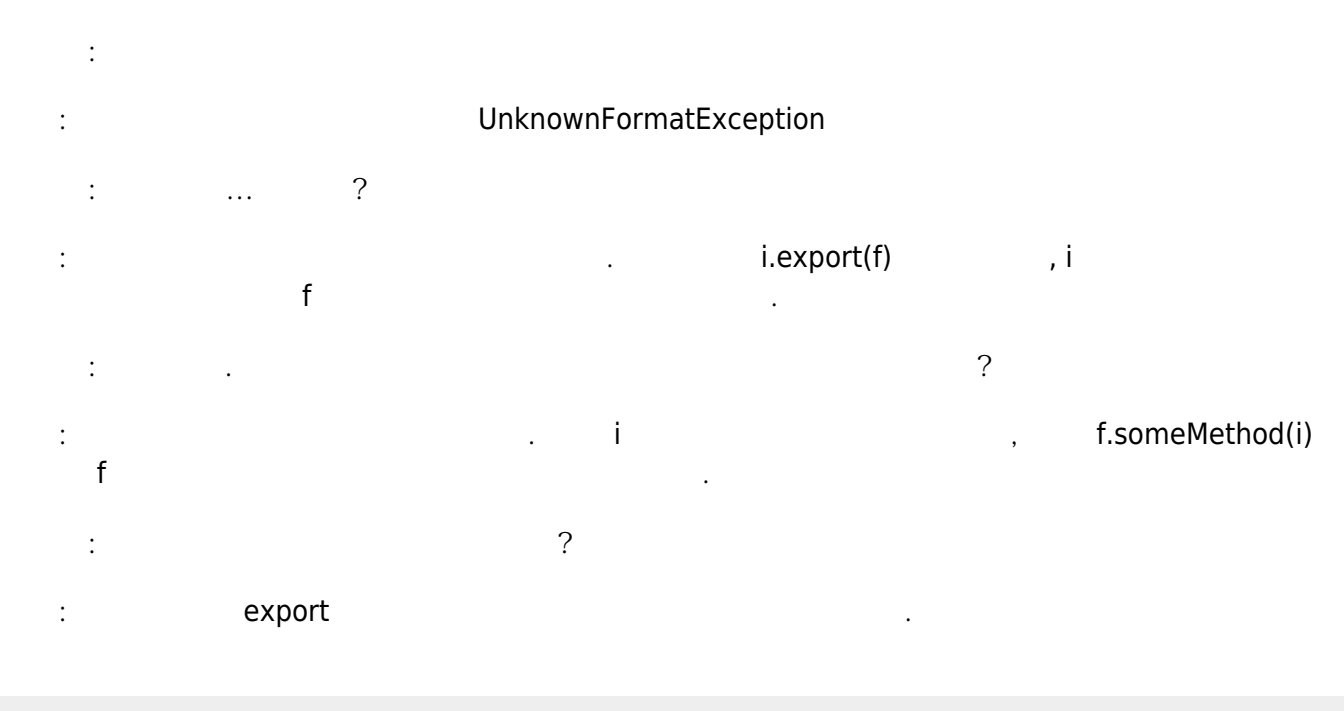

```
public interface Visitor {
   void visit(Activity a);
   void visit(Message m);
}
public class PDFVisitor implements Visitor {
   @Override
   public void visit(Activity a) {
     PDFExporter.export(a);
   }
   @Override
   public void visit(Message m) {
     PDFExporter.export(m);
   }
}
```
이번 방문자를 받아들일 수 있도록 인수 형식을 받아들일 수 있도록 인수 형식을 바꾸어 있다.

```
public abstract class Item {
   abstract void accept(Visitor v);
}
class Message extends Item {
   @Override
   void accept(Visitor v) {
     v.visit(this);
   }
}
class Activity extends Item {
   @Override
   void accept(Visitor v) {
     v.visit(this);
   }
}
```

```
Item i = new Message();
Visitor v = new PDFVisitor();
i.accept(v);
```
이브: 그리고 다음과 같은 방식으로 호출합니다.

```
이런 제대로 작용하지 않고, Activity Message 기대로 가능한 것이 있습니다.
방문자를 정의해서 새로운 동작을 추가할 수 있어요.
페드로: 정말로 유용하네요. 하지만 구현은 쉽지 않네요. 클로저에서도 마찬가지인가요?
이브: 그렇지 않아요. 클로저에서는 필요. 클로저에서는 필요. 클로저에서는 필요. 클로저에서는 필요. 클로저에서는 필요.
   \vdots 2
  이런 A. The Loss Andrews (dispatcher)
```

```
(defmulti export
   (fn [item format] [(:type item) format]))
```
이 한 함수는 item format The Comment Account Account Account Account Account Account Account Account Account Account Account Account Account Account Account Account Account Account Account Account Account Account Account Accou

```
;; Message item
{:type :message :content "Say what again!"}
;; Activity item
```
{:type :activity :content "Quoting Ezekiel 25:17"}

Various Ways - https://moro.kr/

수를 호출할지 결정합니다.

이브: 그리고 다음과 같이 다양한 조합의 인수를 받는 함수들을 정의합니다. 그러면 디스패처가 어떤 함

## ;; Formats :pdf, :xml

```
(defmethod export [:activity :pdf] [item format]
  (exporter/activity->pdf item))
```

```
(defmethod export [:activity :xml] [item format]
  (exporter/activity->xml item))
```

```
(defmethod export [:message :pdf] [item format]
   (exporter/message->pdf item))
```

```
(defmethod export [:message :xml] [item format]
   (exporter/message->xml item))
```

```
이 내용 기술 기술 기술 기술 기술을 지정해 줄 수 있다.
```

```
(defmethod export :default [item format]
  (throw (IllegalArgumentException. "not supported")))
```

```
metric. The origin of the state of the state of the the state of the state of the theorem in the state of the t<br>The state of the state of the state of the state of the state of the state of the state of the state of the s
키워드일 뿐이잖아요?
이브: 맞아요. 단순한 문제여서 해법도 단순해요. 이와 같은 고급 기능이 필요하면 다음과 같이 임의로
\sim \sim class \sim
```
 $\mathbb{R}^2$ :  $\mathbb{R}^2$ 

```
(derive ::pdf ::format)
(derive ::xml ::format)
```

```
페드로: 콜론이 두 개 있네요!
이번 : 일단은 그냥 키워드와 같다고 생각하세요.
   \frac{1}{2}
```

```
: ::pdf::xml, ::format
```

```
(defmethod export [:activity ::pdf])
(defmethod export [:activity ::xml])
(defmethod export [:activity ::format])
```
 $\hspace{1.6cm} \hspace{1.6cm} ($   $\hspace{1.6cm}$  , csv)  $\hspace{1.6cm}$  ,  $\hspace{1.6cm}$ 

(derive ::csv ::format)  $\vdots$  ::csv $\vdots$  $\frac{1}{2}$ 이브: 물론지요, 게다가 훨씬 쉽지요. 페드로: 그렇다면, 언어가 기본적으로 다중 디스패처를 지원하면, 방문자 패턴은 필요 없다는 건가요?  $\ddot{\cdot}$ (def msg-item {:type :message :content "Say what again!"}) (def act-item {:type :activity :content "Quoting Ezekiel 25:17"}) (derive ::pdf ::format) (derive ::xml ::format) (derive ::csv ::format) (defmethod export [:activity ::pdf] [item format] (str item format ::pdf)) (defmethod export [:activity ::xml]) (defmethod export [:activity ::format] [item format] (str item format ::format)) (export act-item ::csv) ;=> "{:type :activity, :content \"Quoting Ezekiel 25:17\"}:clojure-designpattern.visitor/csv:clojure-design-pattern.visitor/format"

[Clojure Design Patterns](https://moro.kr/open/clojure-design-patterns)

From: <https://moro.kr/>- **Various Ways**

Permanent link: **<https://moro.kr/open/visitor-pattern>**

Last update: **2022/02/20 11:39**

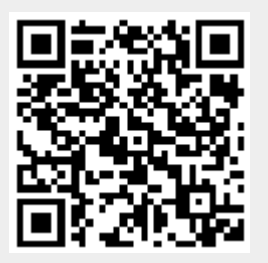